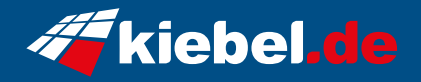

## **Business-PC CAD Workstation 14 pro**

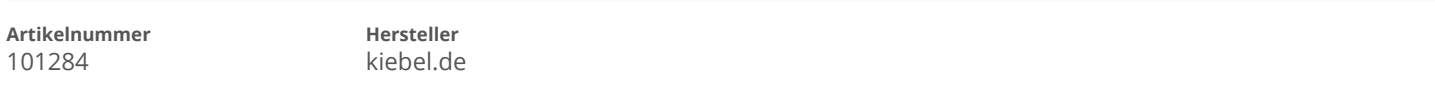

## **Angaben zum Energieverbrauch**

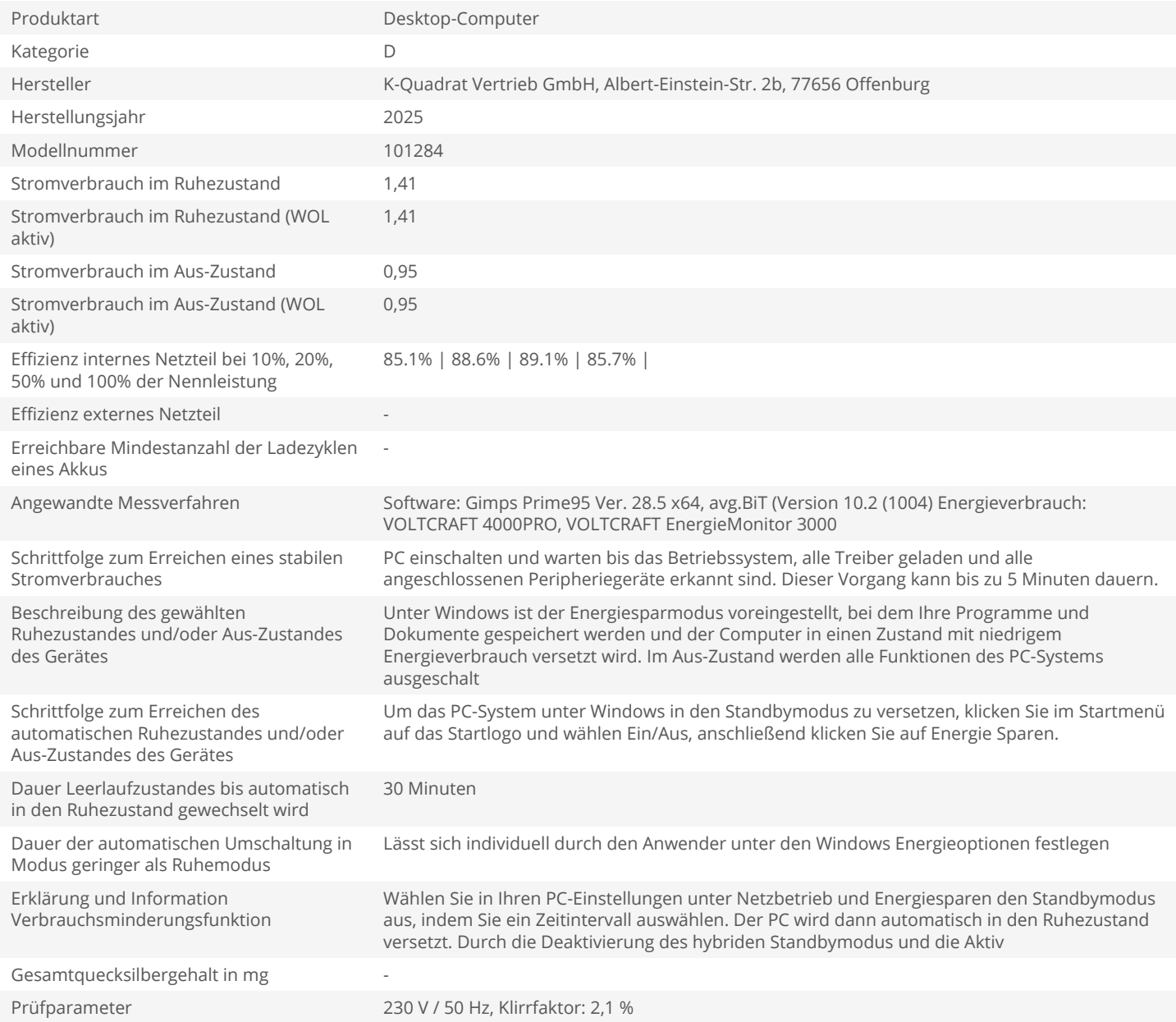